# **Appraisal of the Budget Allocation Variables for Optimum Response**

#### **By**

<sup>1</sup>Umeh Maryrose Ngozi; <sup>2</sup>Ezeliora Chukwuemeka Daniel; <sup>1</sup>Mbeledeogu Njide N.; <sup>3</sup>Adinna B.O.

*1 Department of Computer Science, 2Department of Industrial and Production Engineering, 3 Department of Civil Engineering <sup>123</sup> Nnamdi Azikiwe University Awka, Anambra State, Nigeria*

**Abstract:** This work study the capital expenditure variables for optimization of the response. Partial least square method was used to optimize the variables of the capital expenditure.

## **Introduction to Partial Least Squares**

Partial least-squares (PLS) regression is a technique used with data that contain correlated predictor variables. This technique constructs new predictor variables, known as components, as linear combinations of the original predictor variables. PLS constructs these components while considering the observed response values, leading to a parsimonious model with reliable predictive power. This technique constructs new predictor variables, know<br>of the original predictor variables. PLS constructs thes<br>erved response values, leading to a parsimonious

The technique is something of a cross between multiple linear regression and principal component analysis:

• Multiple linear regression finds a combination of the predictors that best fit a response.

• Principal component analysis finds combinations of the predictors with large variance, reducing correlations. The technique makes no use of response values.

• PLS finds combinations of the predictors that have a large covariance with the response values.

**The objective of the research** is to optimize the budget allocation variables using partial least square method

PLS therefore combines information about the variances of both the predictors and the responses, while also considering the correlations among them.

PLS shares characteristics with other regression and feature transformation techniques. It is similar to ridge regression in that it is used in situations with correlated predictors. It is similar to stepwise regression (or more general feature selection techniques) in that it can be used to select a smaller set of model terms. PLS differs from these methods, however, by transforming the original predictor space into the new component space.

The Statistics Toolbox<sup>™</sup> function pls regress carries out PLS regression. [1]

## **Brief Explanation of Partial least Squares Regression**

Partial least squares regression (PLS regression) is a statistical method that bears some relation to principal components regression; instead of finding hyperplanes of minimum variance between the response and independent variables, it finds a linear regression model by projecting the predicted variables and the observable variables to a new space. Because both the X and Y data are projected to new spaces, the PLS family of methods are known as bilinear factor models. Partial least squares Discriminant Analysis (PLS-DA) is a variant used when the Y is categorical. nents regression; instead of finding hyperplanes of<br>e and independent variables, it finds a linear regression<br>es and the observable variables to a new space. Becau<br>o new spaces, the PLS family of methods are know

PLS is used to find the fundamental relations between two matrices (X and Y), i.e. a latent variable approach to modeling the covariance structures in these two spaces. A PLS model will try to find the multidimensional direction in the X space that explains the maximum multidimensional variance direction in the Y space. PLS regression is particularly suited when the matrix of predictors has more variables than observations, and when there is multicollinearity among X values. By contrast, standard regression will fail in these cases.

The PLS algorithm is employed in PLS path modeling, [2][3] a method of modeling a "causal" network of latent variables (causes cannot be determined without experimental or quasiexperimental methods, but one typically bases a latent variable model on the prior theoretical assumption that latent variables cause manifestations in their measured indicators). This technique is a form of structural equation modeling, distinguished from the classical method by being component-based rather than covariance-based. [4]

Partial least squares was introduced by the Swedish statistician Herman Wold, who then developed it with his son, Svante Wold. An alternative term for PLS (and more correct according to Svante Wold) is projection to latent structures, but the term partial least squares is still dominant in many areas. Although the original applications were in the social sciences, PLS regression is today most widely used in chemometrics and related areas. It is also used in bioinformatics, sensometrics, neuroscience and anthropology. In contrast, PLS path modeling is most often used in social sciences, econometrics, marketing and strategic management. [5]

#### Underlying model

The general underlying model of multivariate PLS is a matrix of predictors and a matrix of responses and they are matrices respectively, projections of X (the X score, component or factor matrix) and projections of Y (the Y scores). The orthogonal loading matrices and the error terms assumed to be independent and they are identically distributed at random normal variables. The decompositions of X and Y are made so as to maximize the covariance of T and U. Ing model of multivariate PLS is a matrix of predictions and the matrices respectively, projections of X (the X solutions)

#### **Algorithms of Partial Least Square**

A number of variants of PLS exist for estimating the factor and loading matrices and most of them construct estimates of the linear regression between some PLS algorithms that is only appropriate for the case of a column vector, while others deal with the general case of a matrix. Algorithms also differ on whether they estimate the factor matrix as an orthogonal matrix or not. [6][7][8][9][10][11] The final prediction will be the same for all these varieties of PLS, but the components will differ. [12]

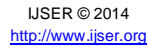

**The research method** applied is the use of the partial least square to predict the optimum variables.

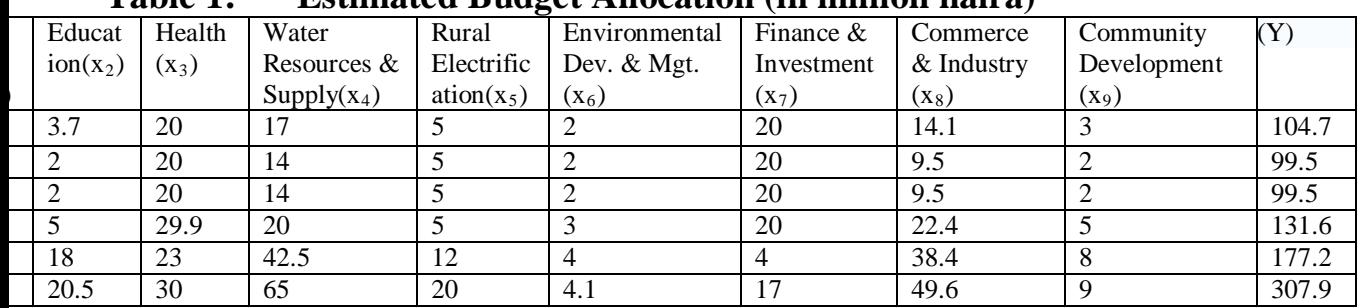

## **Table 1: Estimated Budget Allocation (in million naira)**

## **PLS Regression: C10 versus C1, C2, C3, C4, C5, C6, C7, C8, C9**

Method

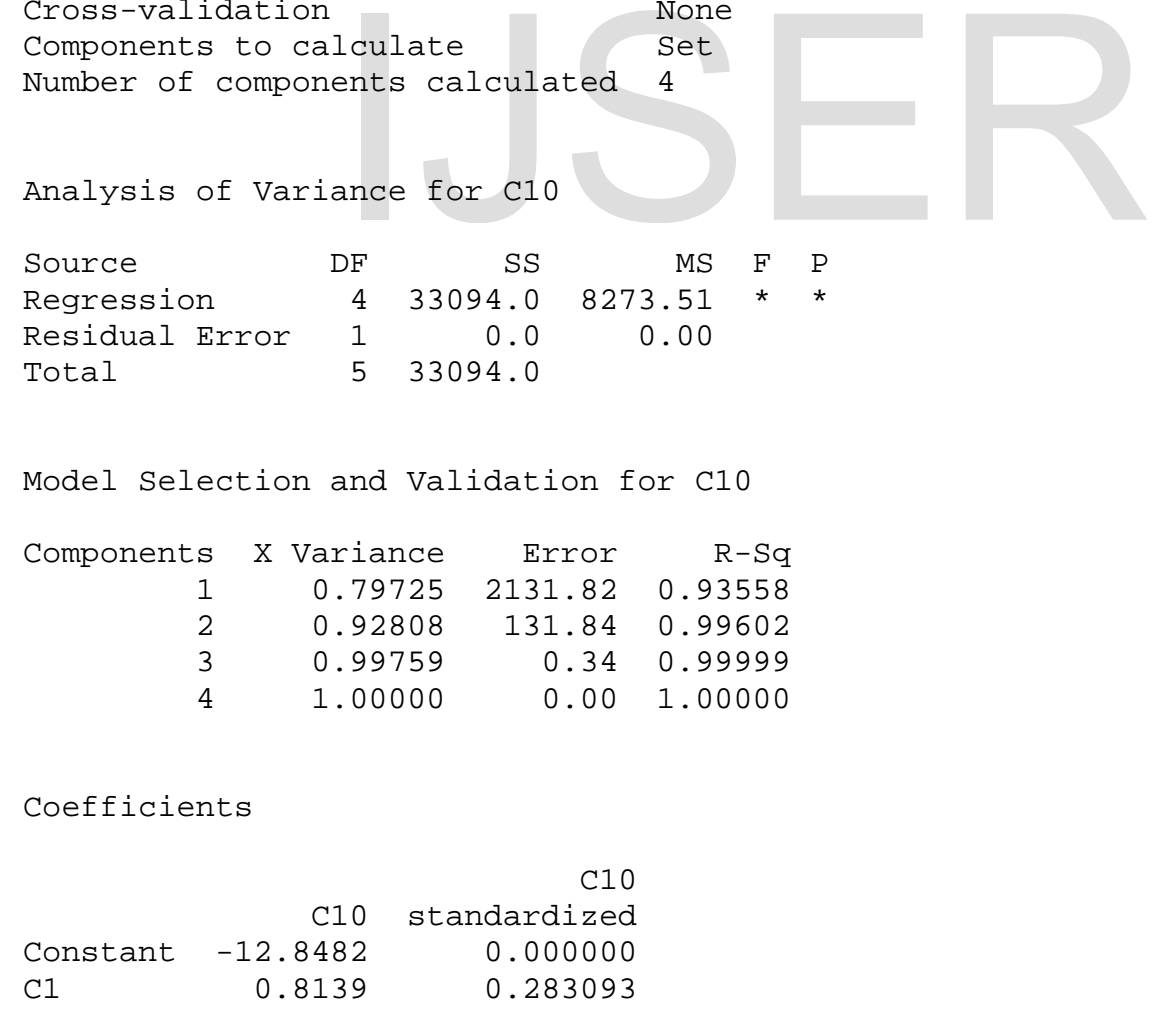

International Journal of Scientific & Engineering Research, Volume 5, Issue 5, May-2014 1529 ISSN 2229-5518

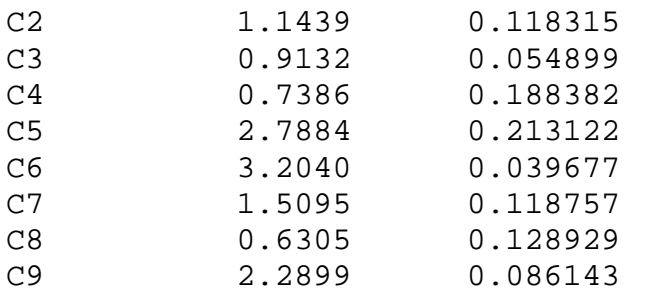

Fits and Residuals for C10

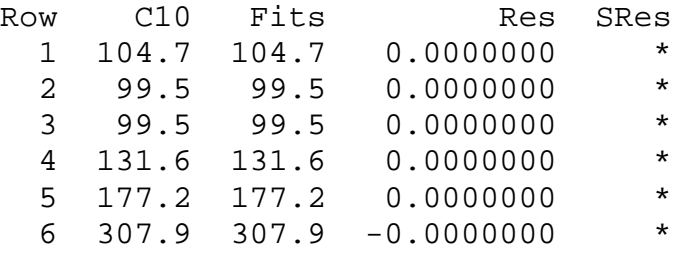

Predicted Response for New Observations Using Model for C10

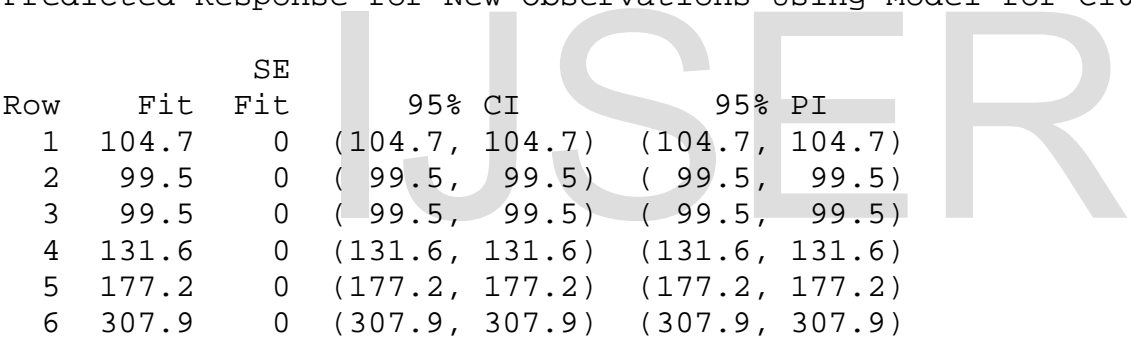

X Residuals

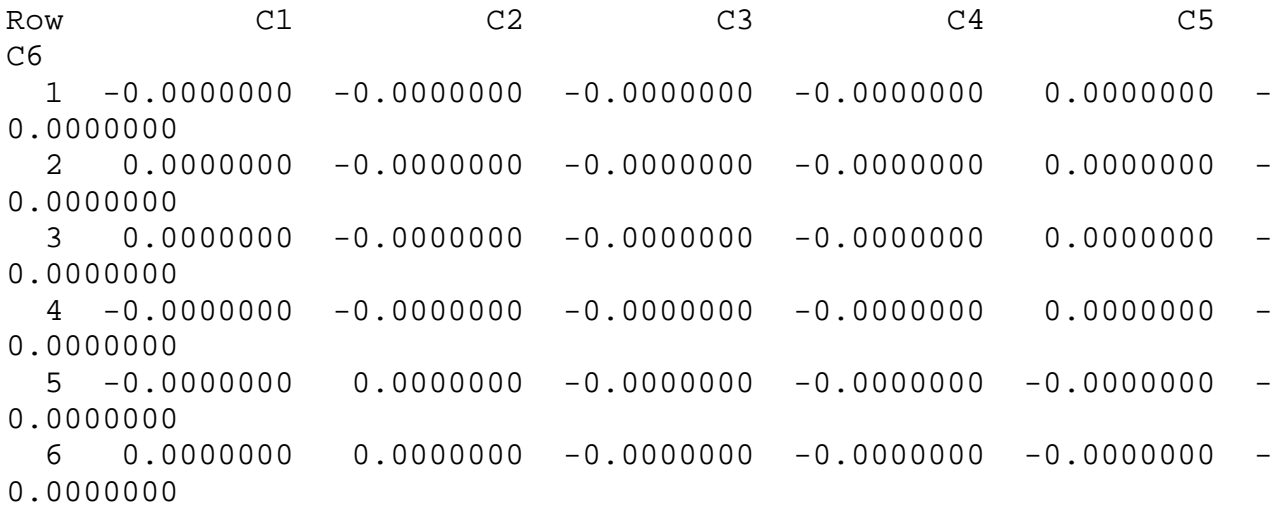

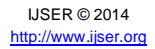

International Journal of Scientific & Engineering Research, Volume 5, Issue 5, May-2014 1530 ISSN 2229-5518

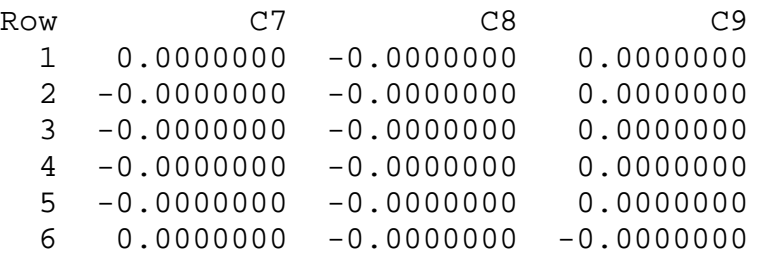

#### Y Residuals

Row C10<br>1 -0.0000000  $1 -0.0000000$ <br>  $2 -0.0000000$  $-0.0000000$  3 -0.0000000  $4 -0.0000000$ <br>5  $-0.0000000$  $-0.0000000$  $6 -0.0000000$ 

#### X Calculated

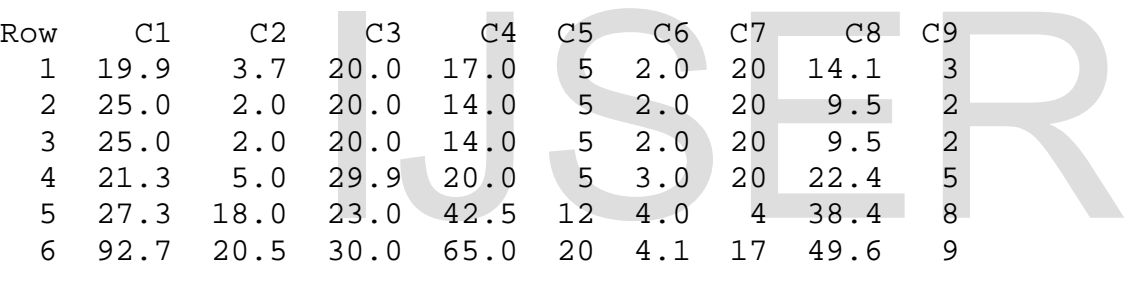

#### Y Calculated

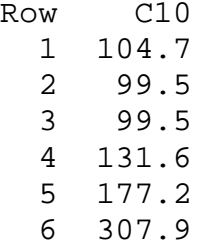

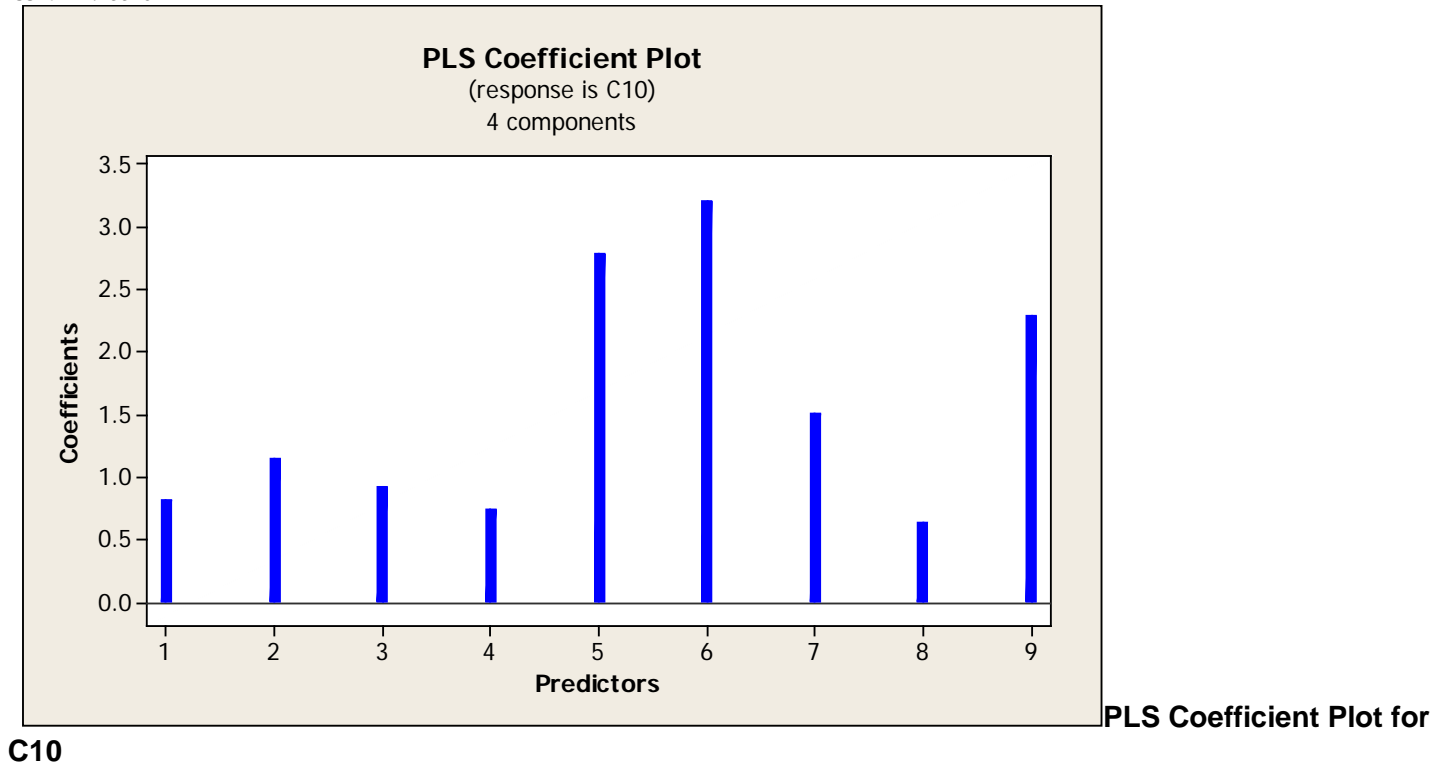

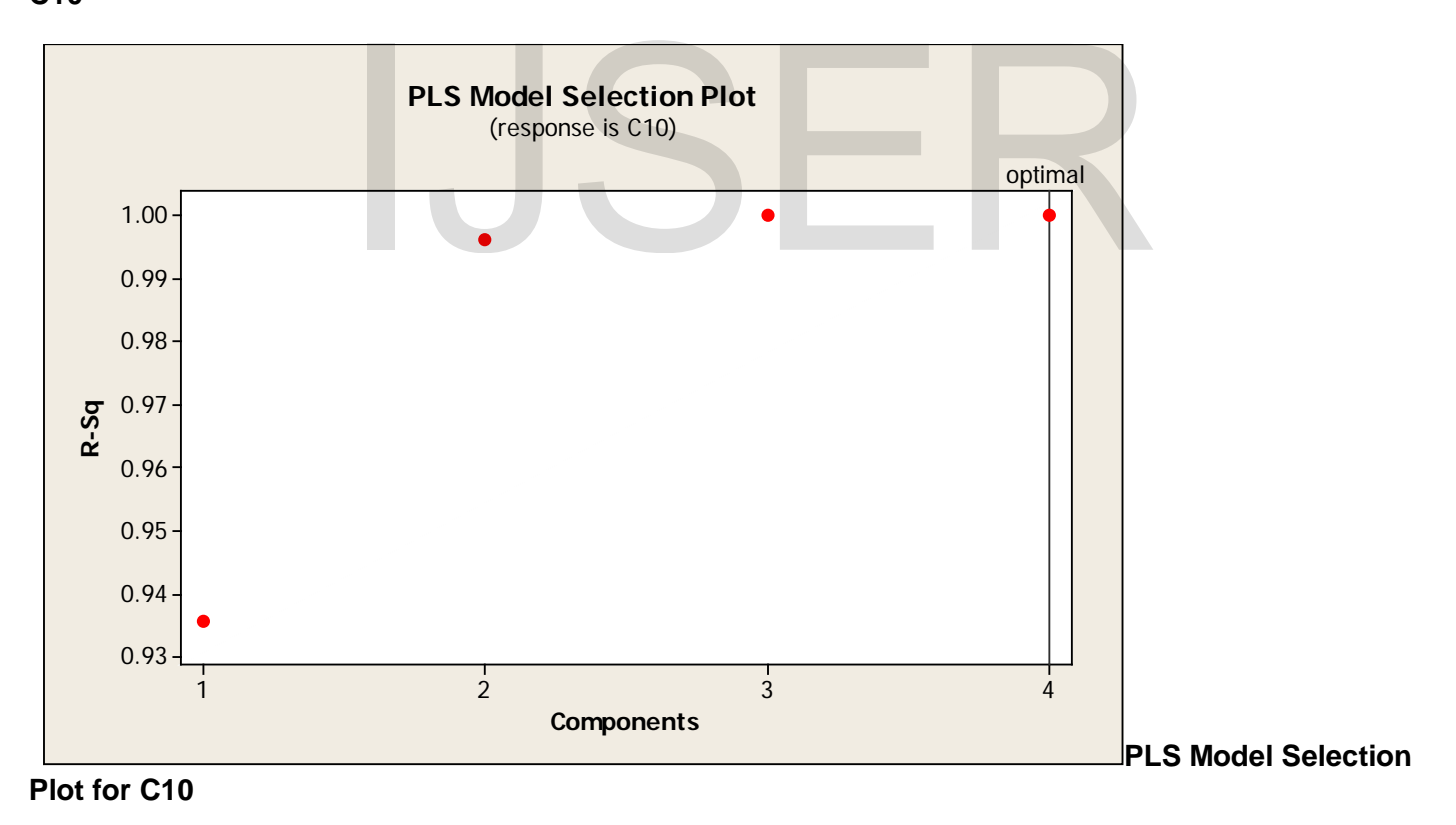

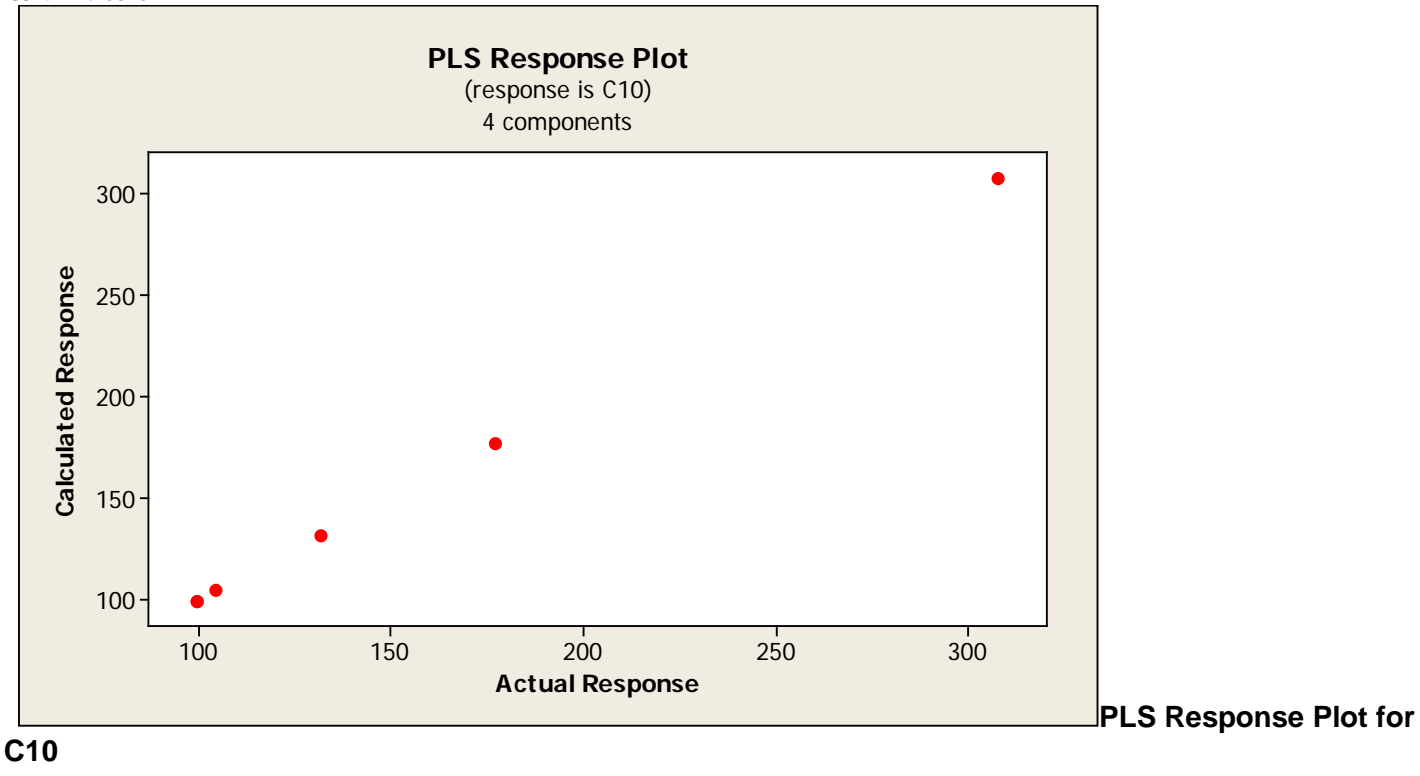

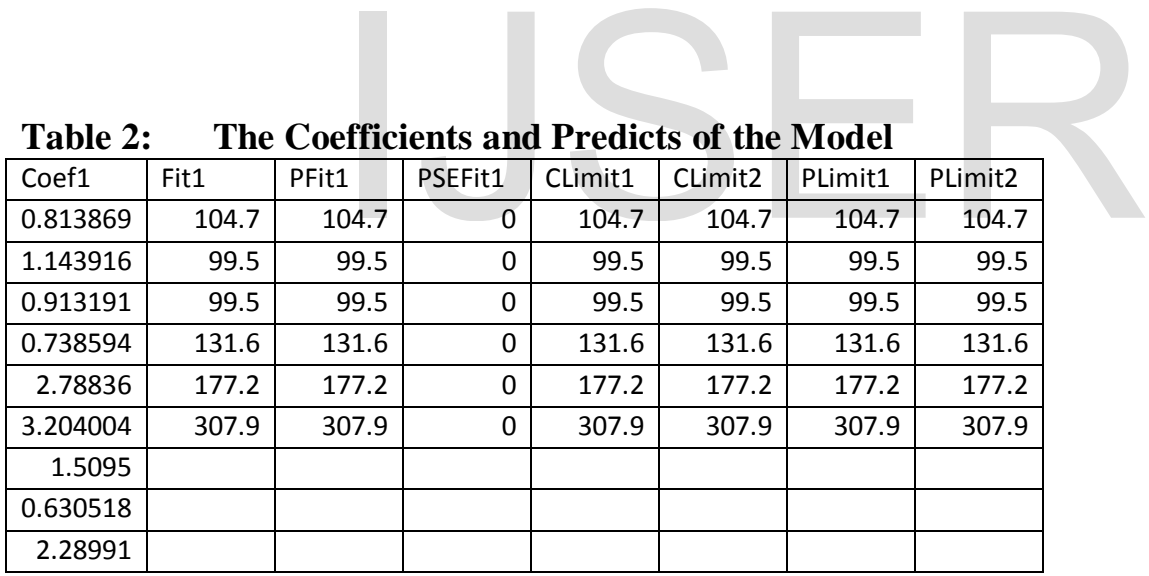

**Discussion and Conclusion:** This work studies the capital allocation variables. From the results, the model selection and validation show that at component 4, (component 4 means the variance of x values, the errors were reduced to zero and the R squared  $(R^2)$  is 100%. This is the point that shows the optimum values of the capital allocation variables. Variance of X values (means the variation of the X value in four different ways) show also a result of 100%. At this point, the model is at the optimal point. In conclusion, the results of the data shows that the

model effective to optimize the variables and is necessary to also recommend it to the case study.

#### References

1. http://www.mathworks.com/help/stats/partial-least-squares.html

2. Tenenhaus, M.; Esposito Vinzi, V.; Chatelinc, Y-M.; Lauro, C. (January 2005). "PLS path modeling" (PDF). Computational Statistics & Data Analysis 48 (1): 159–205. doi:10.1016/j.csda.2004.03.005.

3. Vinzi, V.; Chin, W.W.; Henseler, J. et al., eds. (2010). Handbook of Partial Least Squares. ISBN 978-3-540-32825-4.

4. Tenenhaus, M. (2008). "Component-based structural equation modelling" (PDF).

5. Wold, S; Sjöström, M.; Eriksson, L. (2001). "PLS-regression: a basic tool of chemometrics". Chemometrics and Intelligent Laboratory Systems 58 (2): 109–130. doi:10.1016/S0169-7439(01)00155-1. 2008). Component-based structural equation model.<br>
Siström, M.; Eriksson, L. (2001). "PLS-regression<br>
emometrics and Intelligent Laboratory Systems<br>
439(01)00155-1.

6. Lindgren, F; Geladi, P; Wold, S (1993). "The kernel algorithm for PLS". J. Chemometrics 7: 45–59. doi:10.1002/cem.1180070104.

7. De Jong, S.; ter Braak, C.J.F. (1994). "Comments on the PLS kernel algorithm". J. Chemometrics 8 (2): 169–174. doi:10.1002/cem.1180080208.

8. Dayal, B.S.; MacGregor, J.F. (1997). "Improved PLS algorithms". J. Chemometrics 11 (1): 73–85. doi:10.1002/(SICI)1099-128X(199701)11:1<73::AID-CEM435>3.0.CO;2-#.

9. De Jong, S. (1993). "SIMPLS: an alternative approach to partial least squares regression". Chemometrics and Intelligent Laboratory Systems 18 (3): 251–263. doi:10.1016/0169- 7439(93)85002-X.

10. Rannar, S.; Lindgren, F.; Geladi, P.; Wold, S. (1994). "A PLS Kernel Algorithm for Data Sets with Many Variables and Fewer Objects. Part 1: Theory and Algorithm". J. Chemometrics 8 (2): 111–125. doi:10.1002/cem.1180080204.

11. Abdi, H. (2010). "Partial least squares regression and projection on latent structure regression (PLS-Regression)". Wiley Interdisciplinary Reviews: Computational Statistics 2: 97– 106. doi:10.1002/wics.51.

12. Trygg, J; Wold, S (2002). "Orthogonal Projections to Latent Structures". Journal of Chemometrics 16 (3): 119–128. doi:10.1002/cem.695.

# IJSER